## RETKOOP. **REGIES D'AVANCE dans VISUALISATION CLASSIQUE**

Exemple : vous verser 100 euros à la classe 1

- Noter les 100 euros en régies d'avance « versé » et en « sortie banque » puis « « Valider, calculer »
- La collègue vous redonne 29.00 euros. vous les notez en Régies d'avance « retourné » et en « entrée banque » puis « Valider, calculer »
- Il faut expliquer la dépense : vous noter le montant en régies d'avance « retourné » et vous ventilez en « activités éducatives » puis « Valider, calculer »

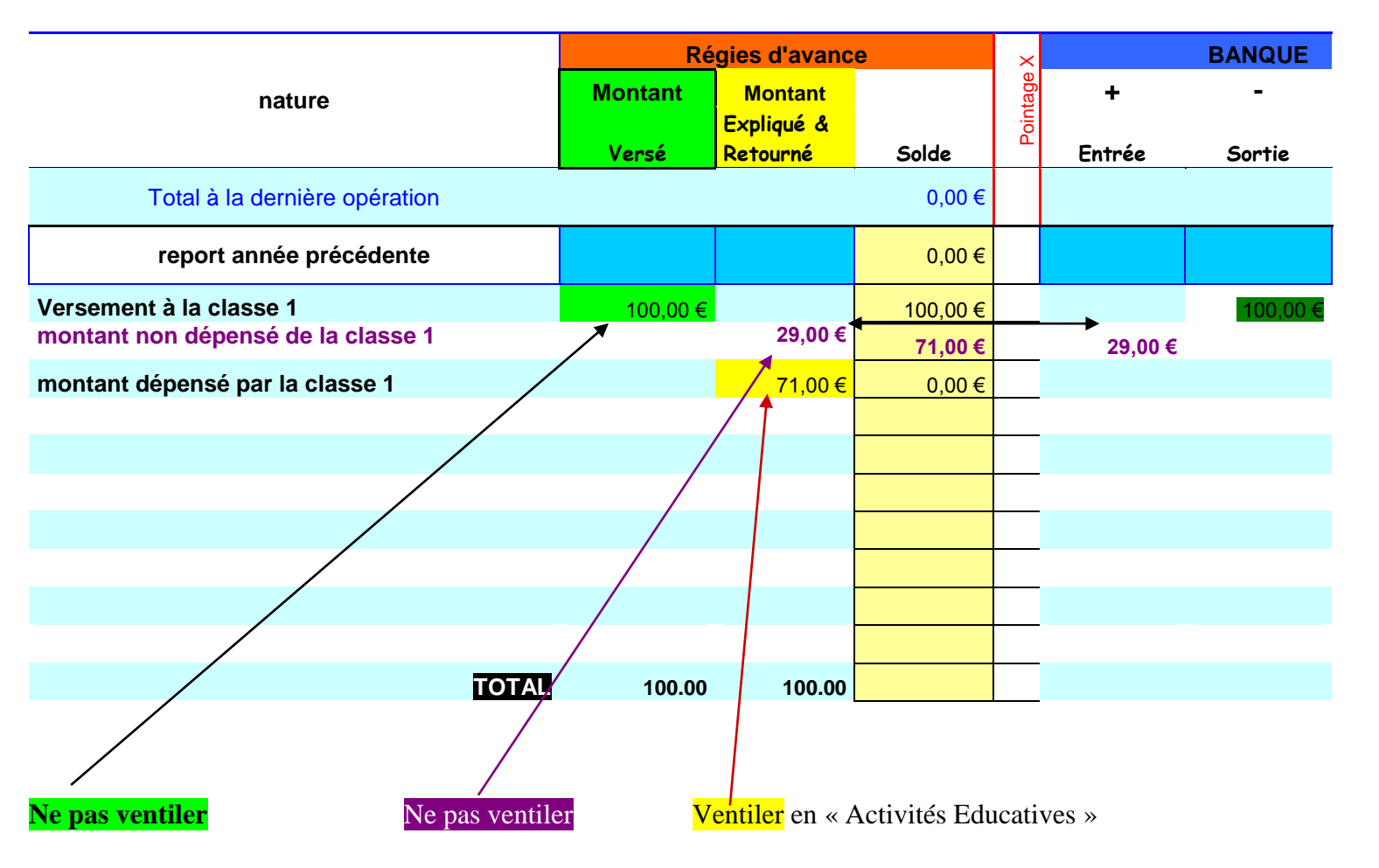

 **Attention ! Pour le bilan comptable les totaux « versé » et « retourné » doivent être égaux**